# MapGraph

# A High Level API for Fast Development of High Performance Graphic Analytics on GPUs

#### http://mapgraph.io

Zhisong Fu, Michael Personick and Bryan Thompson SYSTAP, LLC

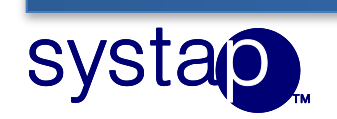

# **Outline**

- Motivations
- MapGraph overview
- Results
- Summary

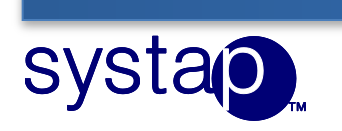

#### GPUs – A Game Changer for Graph Analytics?

- Graphs are everywhere in data, also getting bigger and bigger
- GPUs may be the technology that finally delivers real-time analytics on large graphs
	- 10x flops over CPU
	- 10x memory bandwidth
- This is a hard problem
	- Irregular memory access
	- Load imbalance
- Significant speed up over CPU on BFS [Merrill2013]
	- Over 10x speedup over CPU

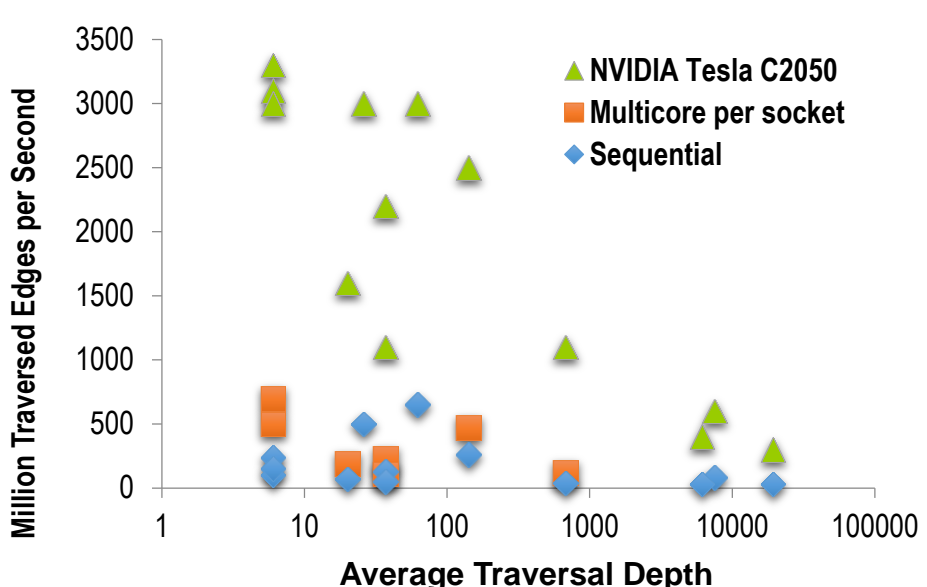

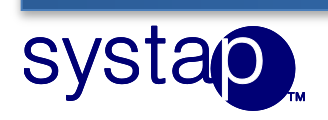

# Low-level VS. High-level

#### **Low-level approach**

- **BFS: [Merrill2013]**
- **PageRank: [Duong2012]**
- **SSSP: [Davidson2014]**
- **Pros: High performance**
- **Cons: Difficulty to develop Reinvent the wheels**

#### **High-level approach**

- **GraphLab [Low2012]**
- **Medusa [Zhong2013]**
- **Totem [Gharaibeh2013]**

**Pros: High programmability Cons: Low Performance**

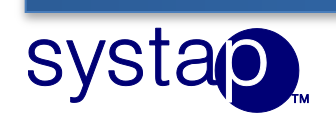

# MapGraph

- High-level graph processing framework
	- High programmability: only C++ sequential GPU architecture Optimization techniques CUDA, OpenCL
	- High performance Comparable to low-level approach

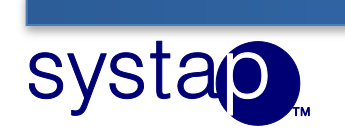

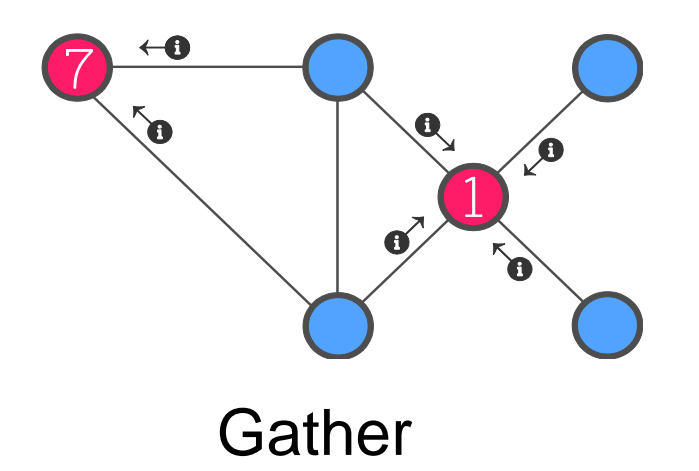

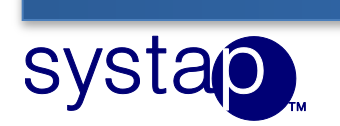

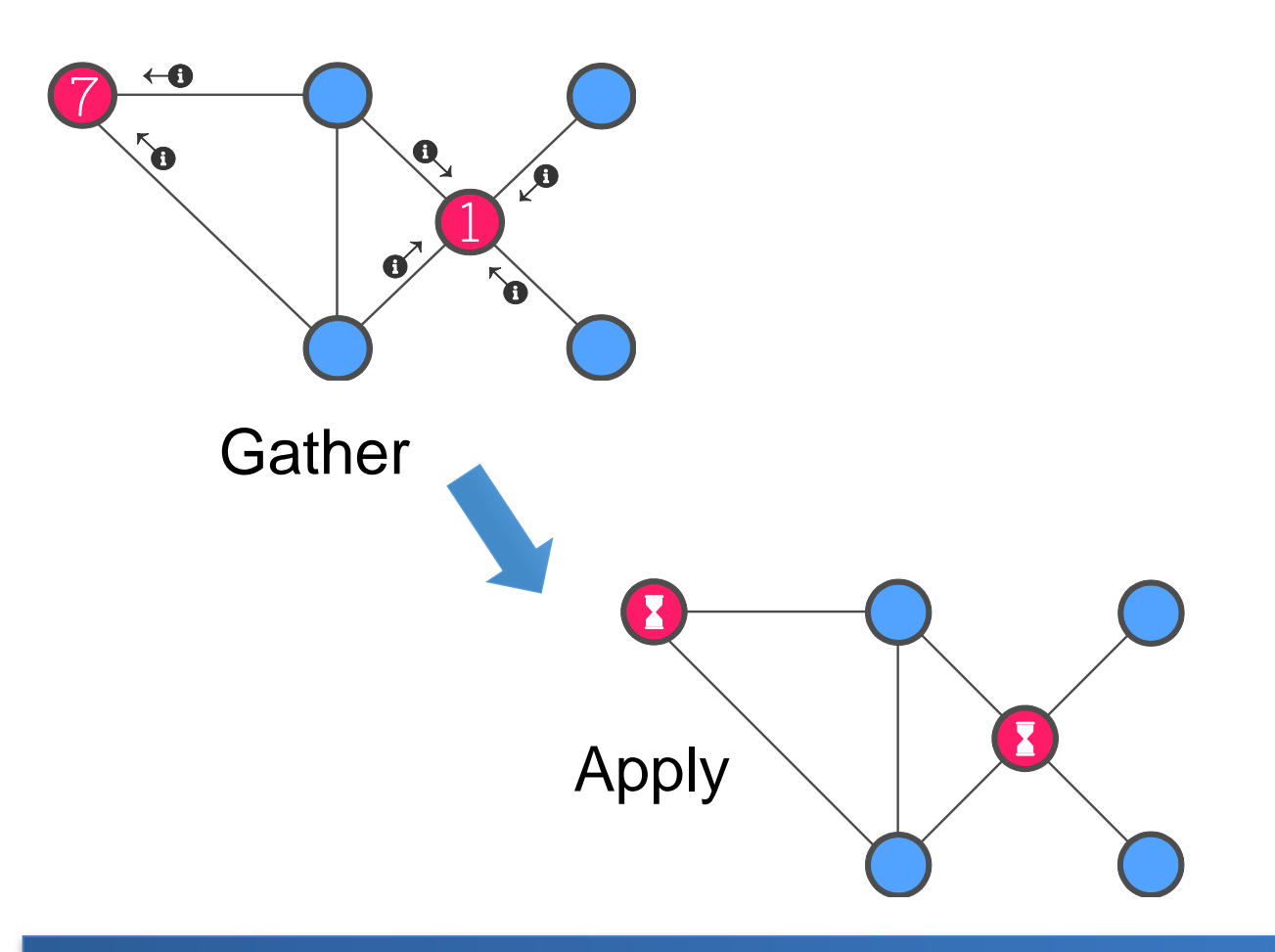

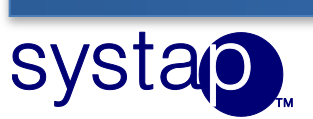

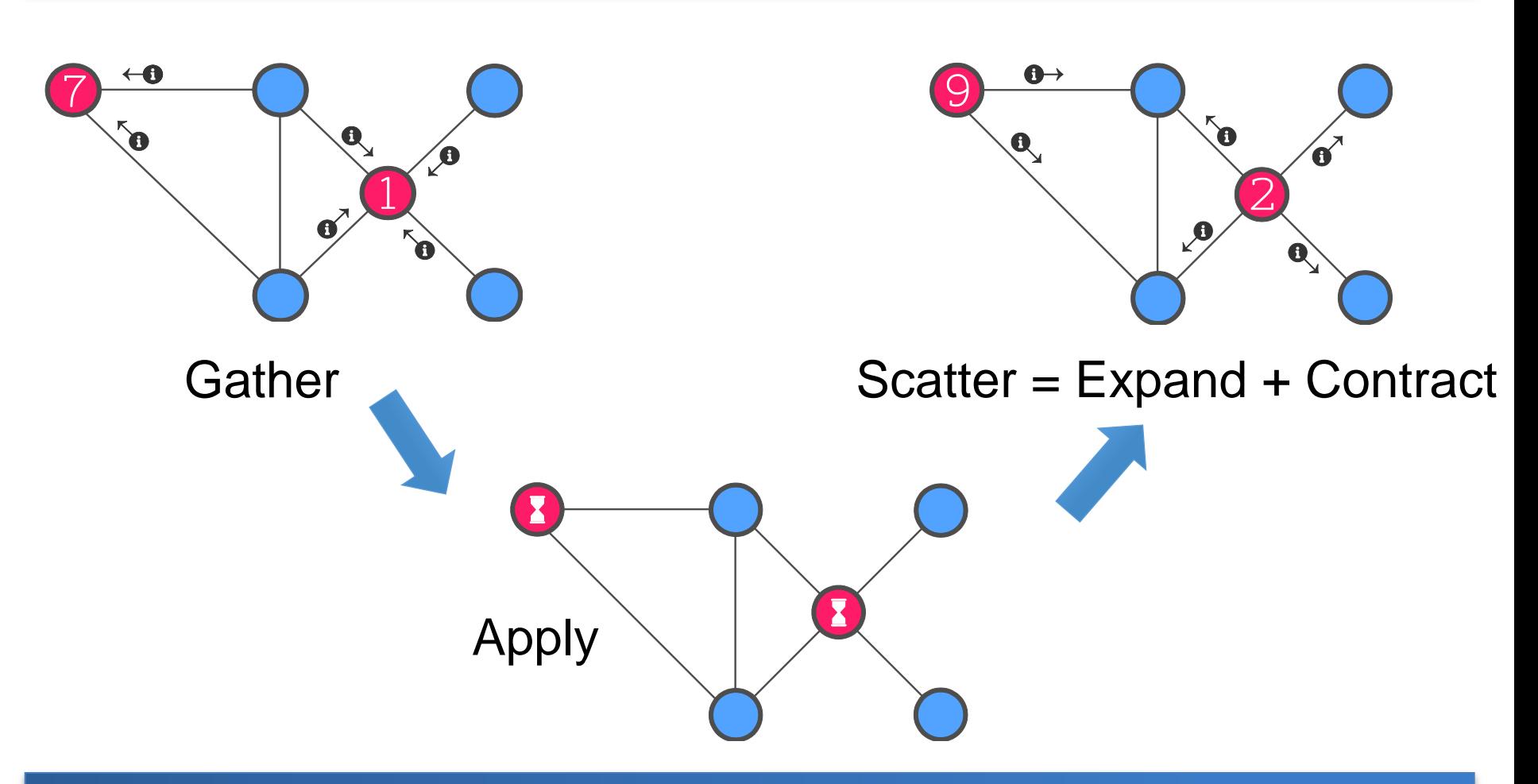

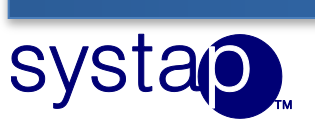

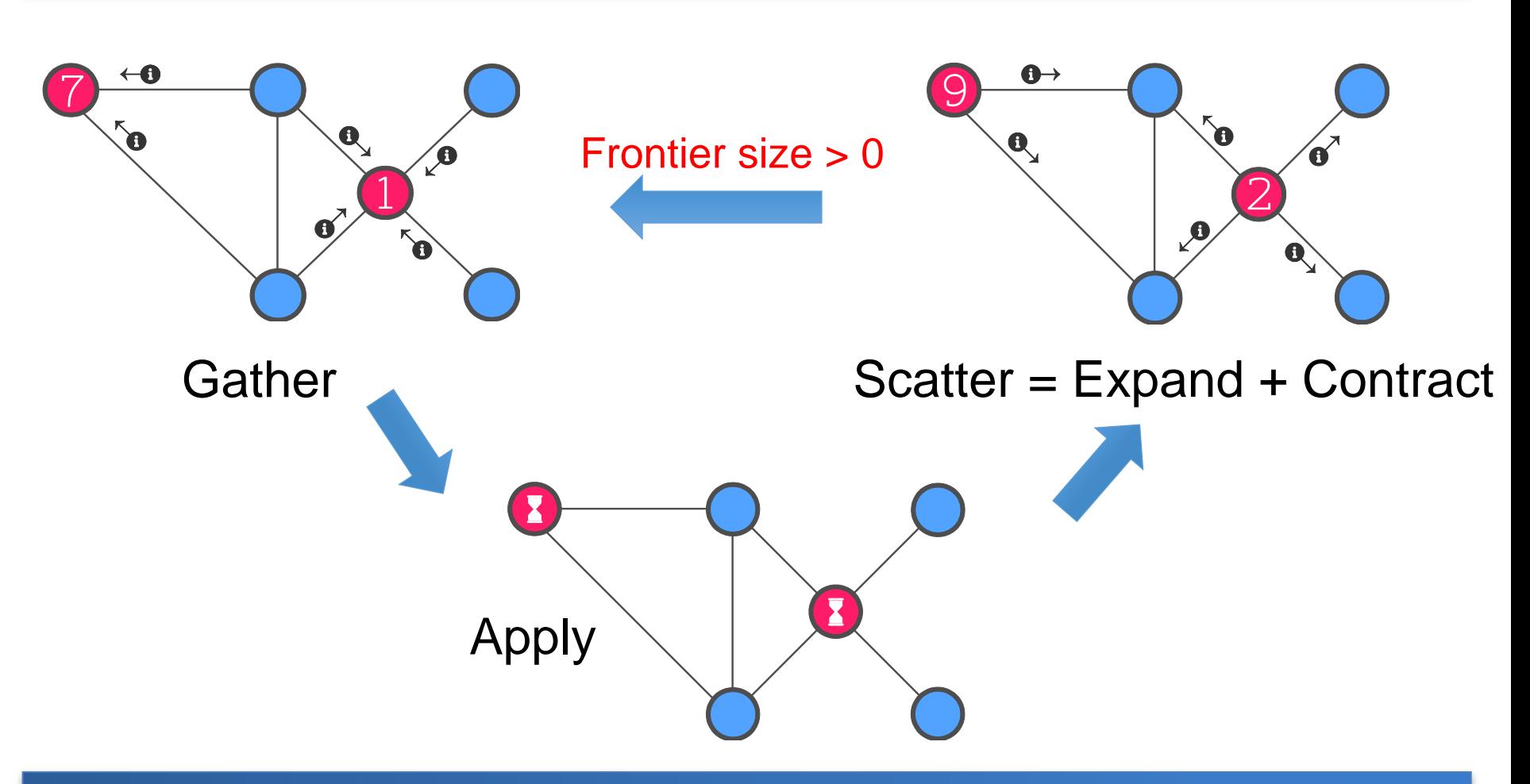

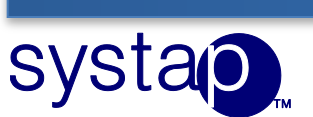

## MapGraph Runtime Pipeline

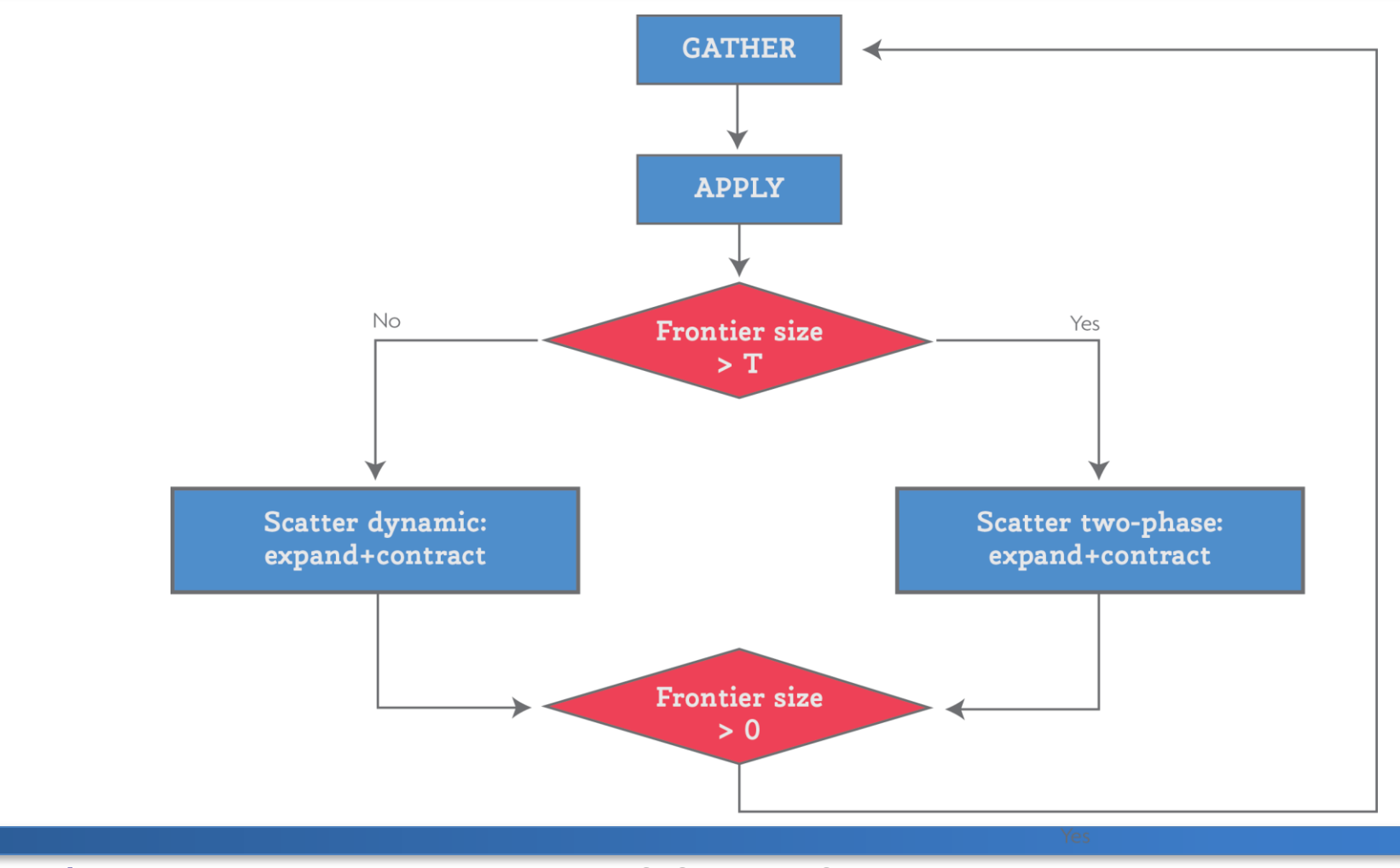

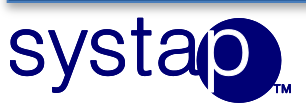

#### Experiment Datasets

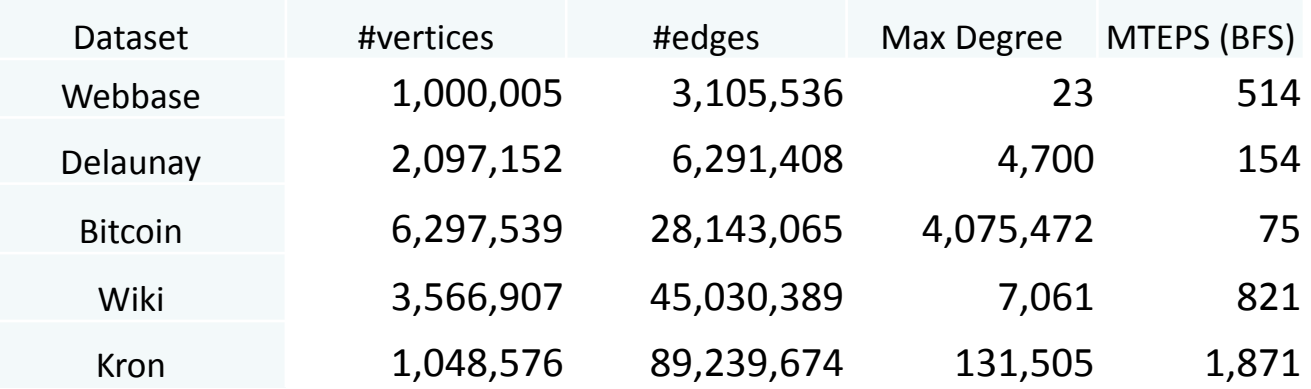

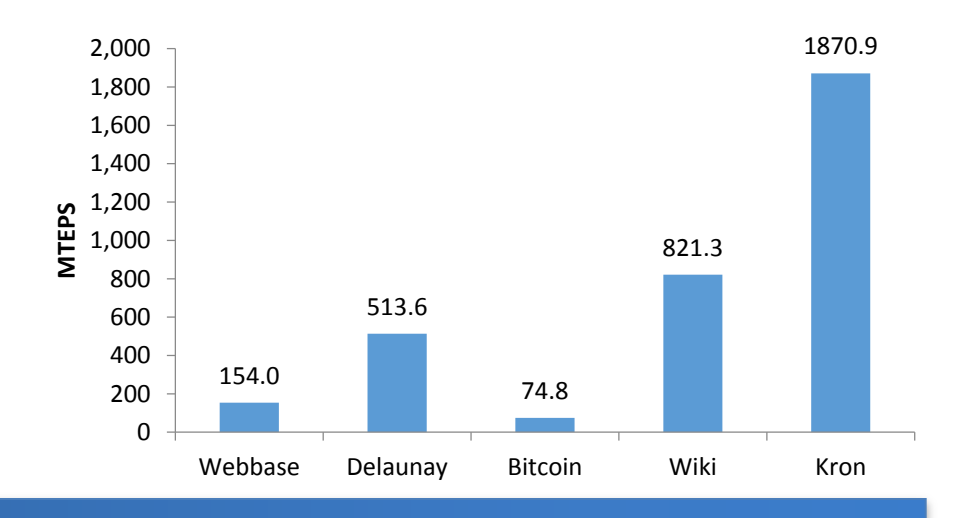

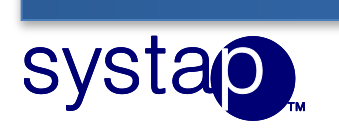

#### Results: Compare to Other GPU implementations

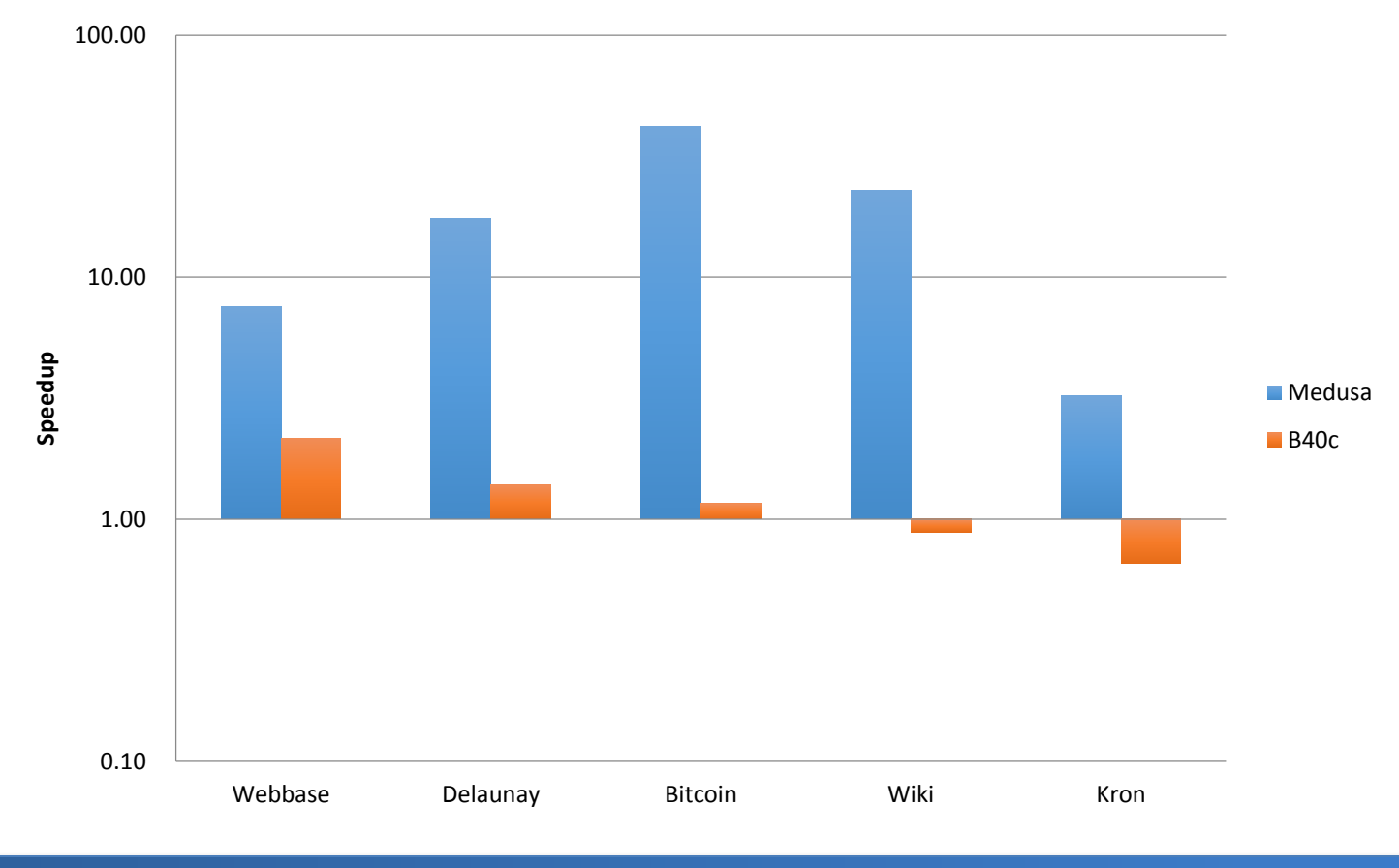

#### **MapGraph Speedups vs Other GPU Implementations**

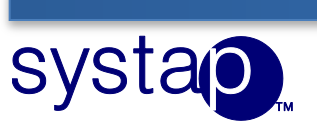

## BFS Results: Compare to GraphLab

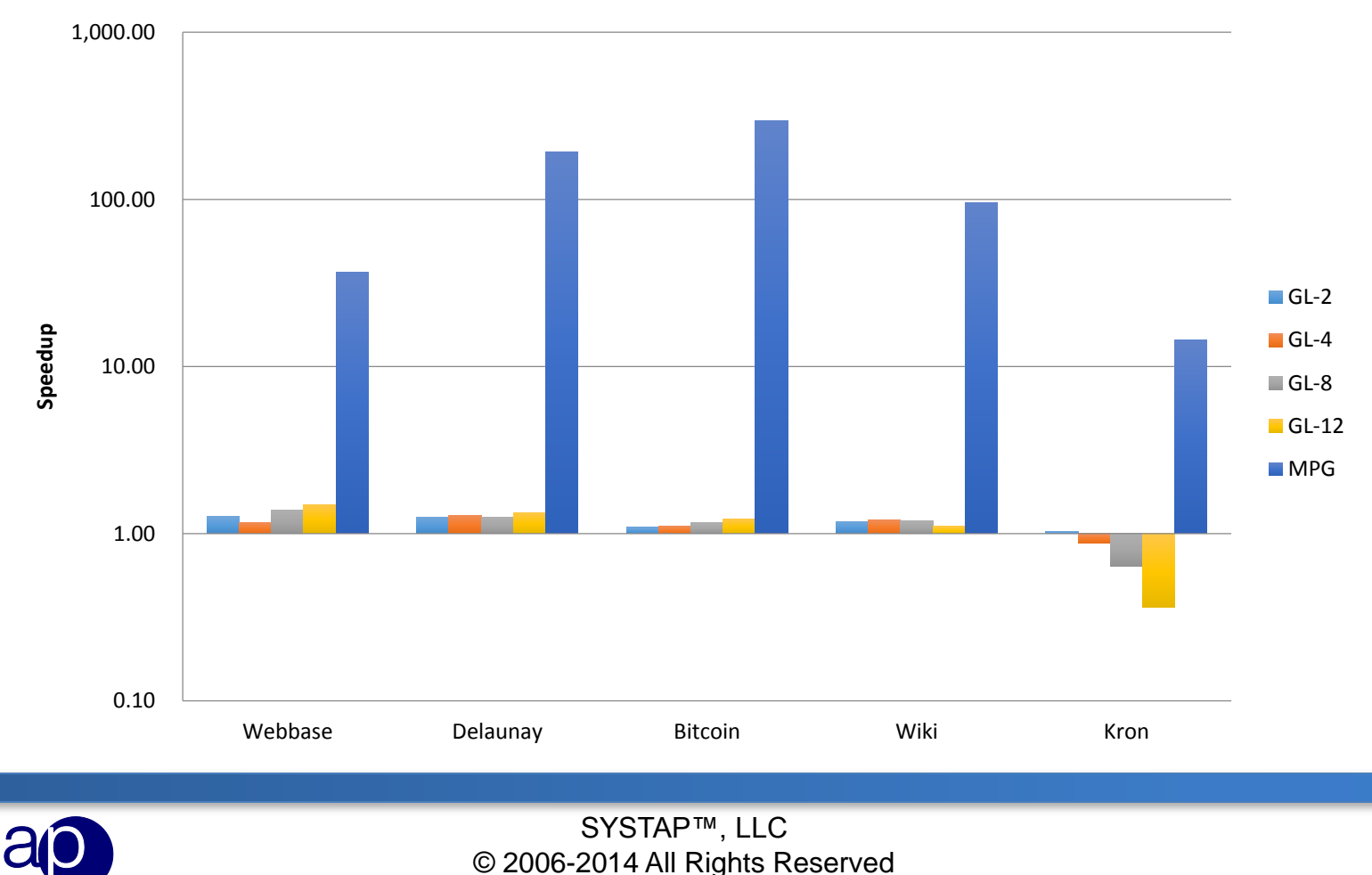

**SVSt** 

**MapGraph Speedup vs GraphLab (BFS)**

# PageRank Results: Compare to GraphLab

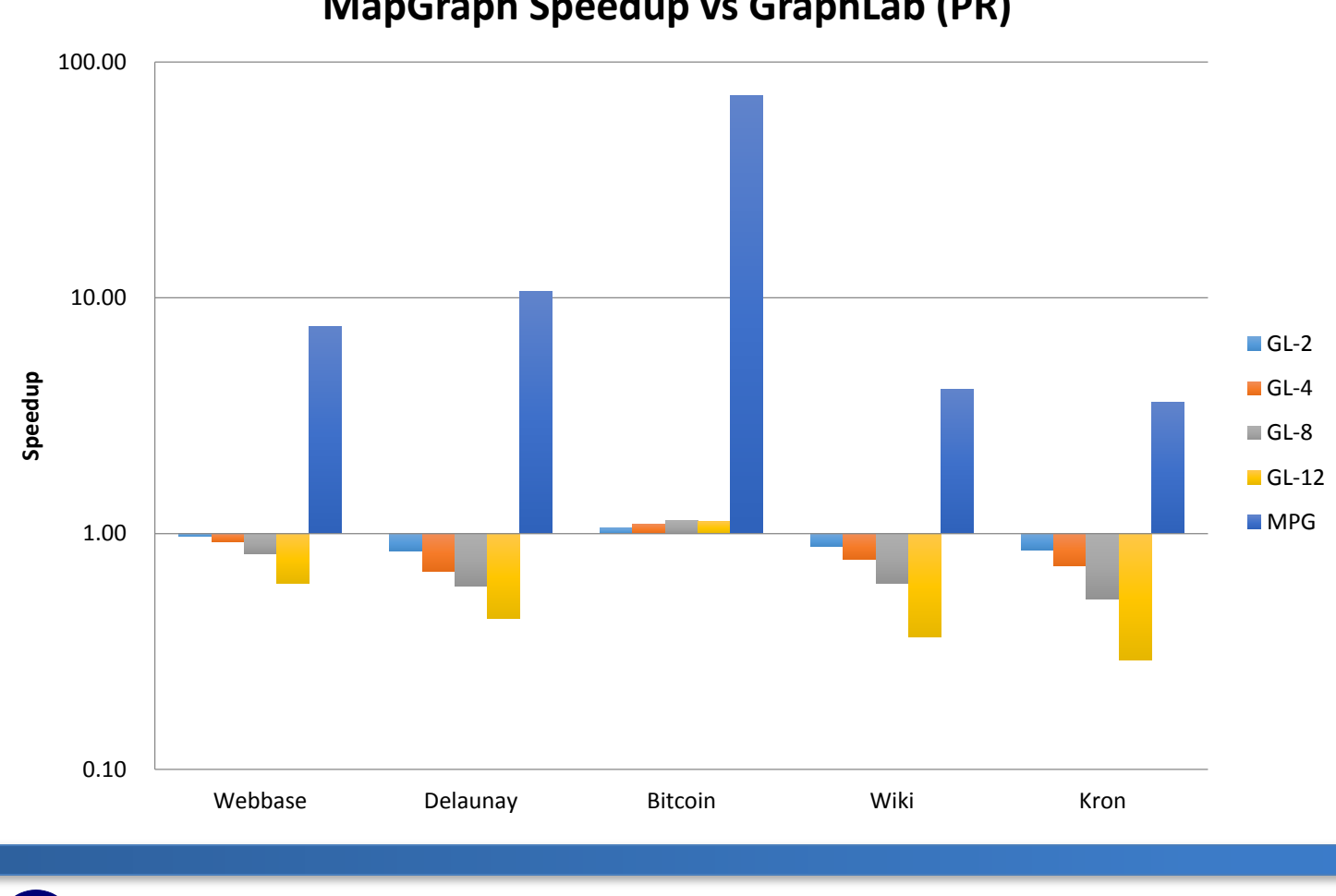

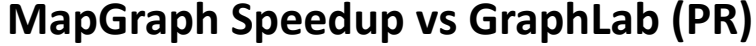

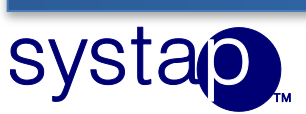

## MapGraph API

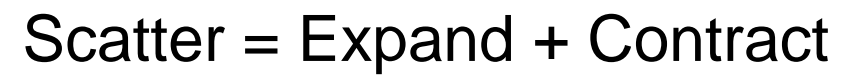

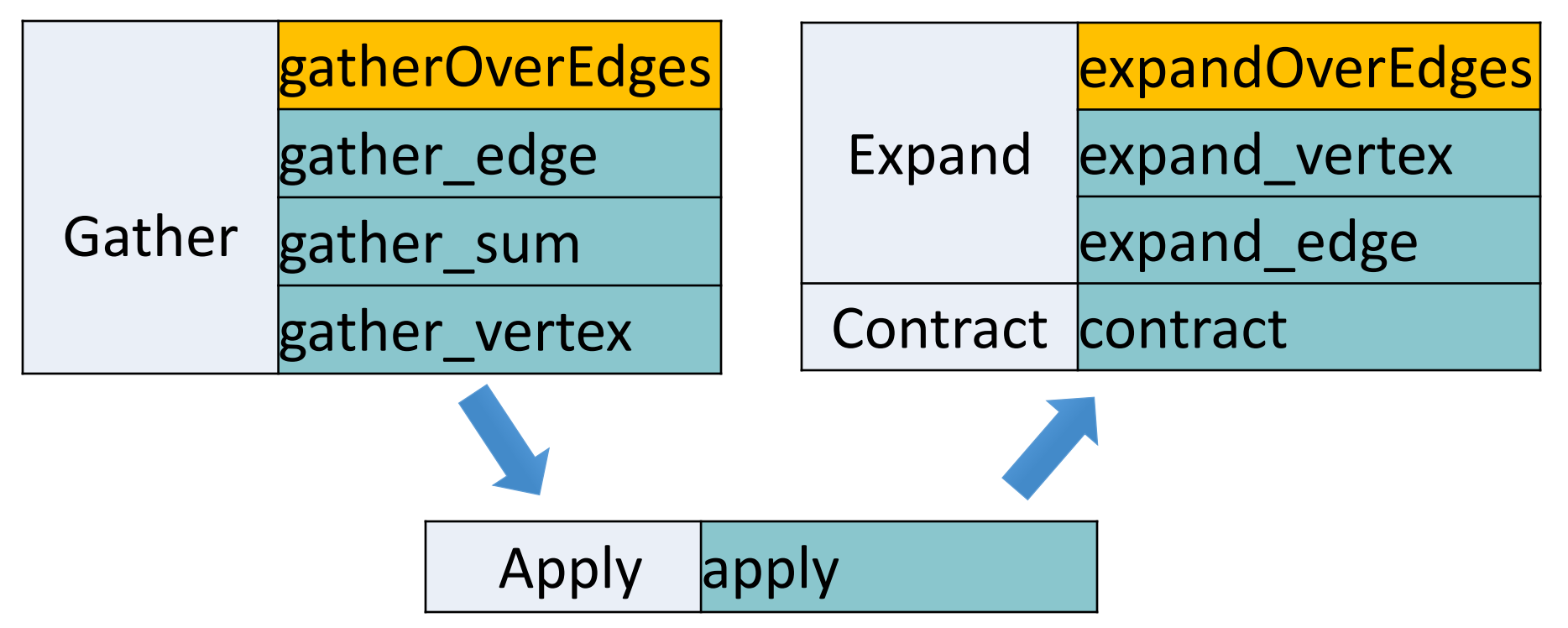

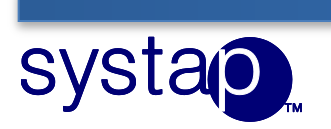

# Example: PageRank Implementation

#### • Gather, Apply, Scatter phases

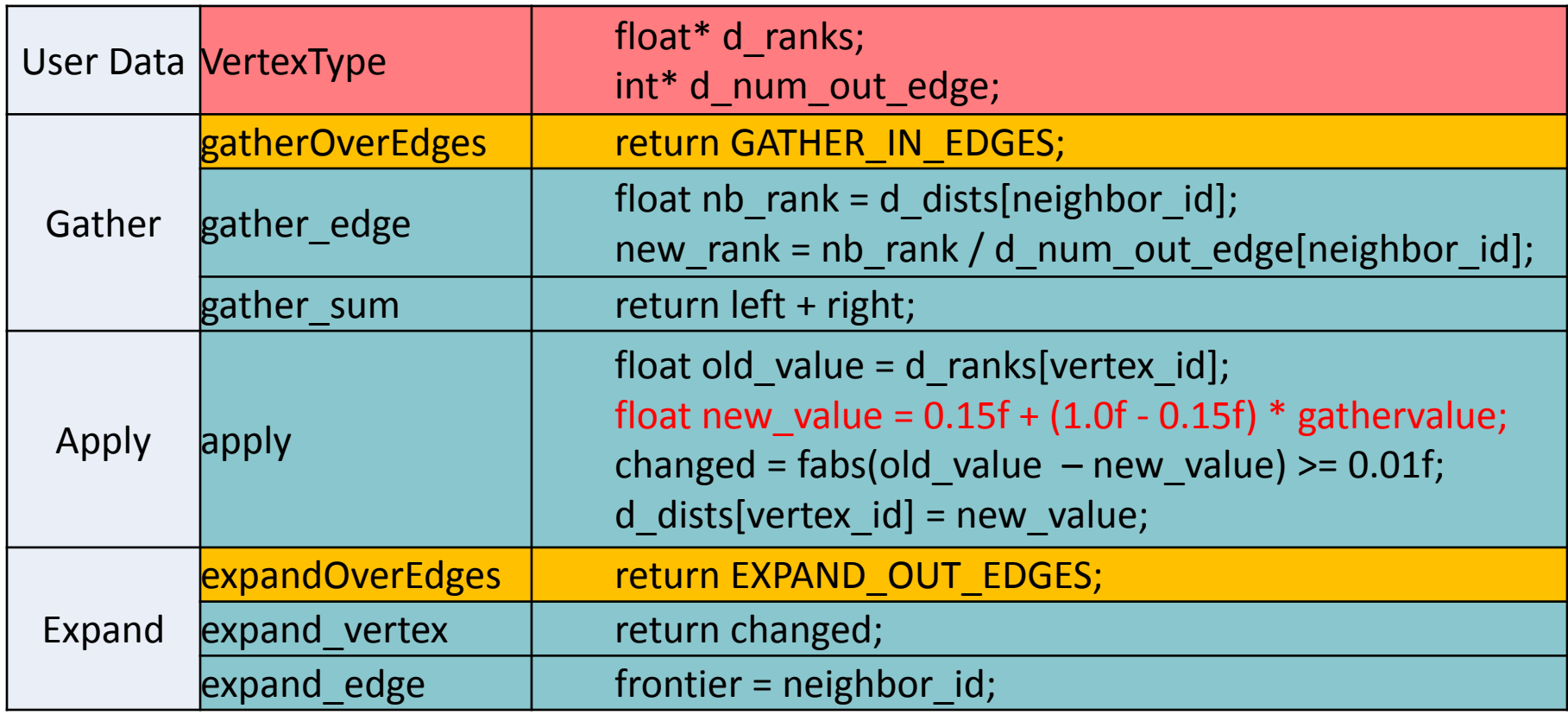

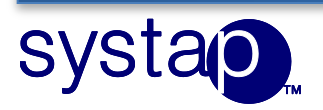

# Future Work

- •GPU cluster: 2D partitioning (aka vertex cuts)
	- In collaboration with SCI Institute of the University of Utah
	- Compute grid defined over virtual nodes.
	- Patches assigned to virtual nodes based on source and target identifier of the edge.
- Topology, message and data compression

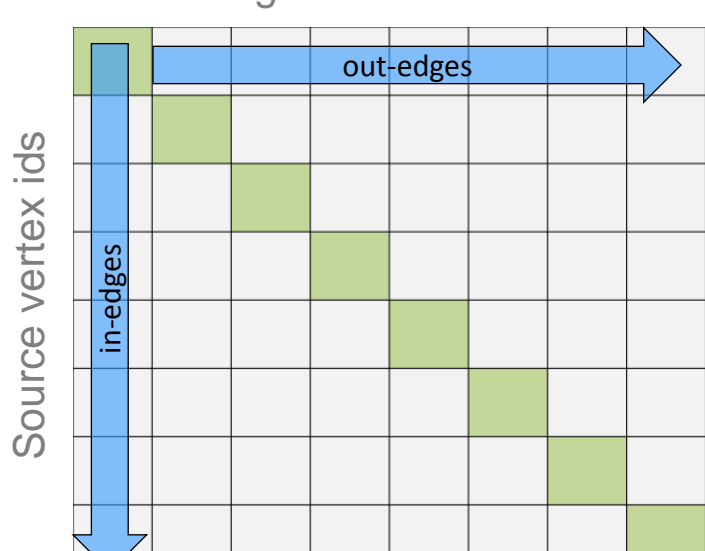

target vertex ids

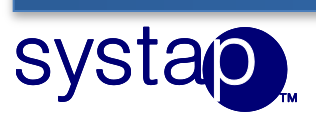

## Summary

- •MapGraph: high-level graph processing framework
	- http://mapgraph.io
- •High programmability:
	- •GAS abstraction
	- Simple and flexible API
- •High performance:
	- •Hybrid scheduling strategy
	- Structure Of Arrays

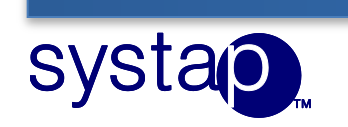

# Acknowledgement

- This work was (partially) funded by the DARPA XDATA program under AFRL Contract #FA8750-13-C-0002.
- This work is also supported by the DARPA under Contract No. D14PC00029.
- •Many thanks to Dr. Christopher White for the support.

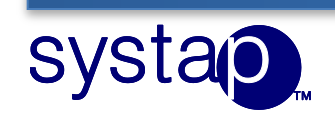